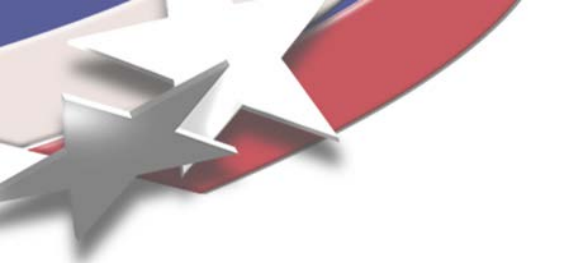

# *MPM Workshop 2013*

*Shane C. Schumacher Kevin P. Ruggirello Sandia National Laboratories*

*Byran Kashiwa Los Alamos National Laboratory*

Sandia is a multiprogram laboratory operated by Sandia Corporation, a Lockheed Martin Company, for the United States Department of Energy's National Nuclear Security Administration under contract DE-AC04-94AL85000.

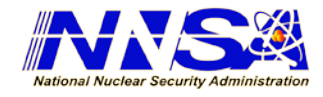

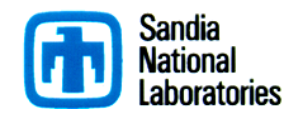

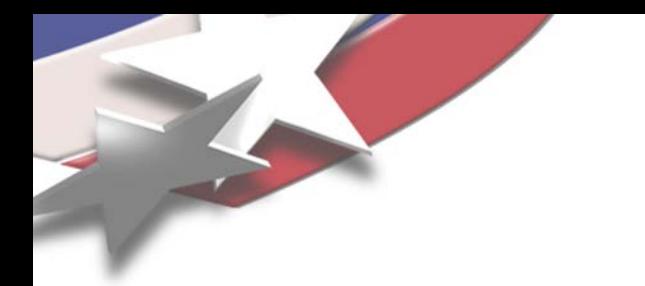

## *Project Goals*

- Add full Lagrangian capability into CTH
- Fully coupled fluid-structure interactions
	- Numerical method integrated into CTH
		- Common input between CTH and Lagrange method
	- Coupled to Adaptive Mesh Refinement (AMR)
		- Dynamic load balancing between CTH and Lagrange method
- Improve strength and failure mechanics
	- Lagrangian fracture mechanics
	- Reduce advection errors in damage and failure
- Fast, Robust and Easy to use

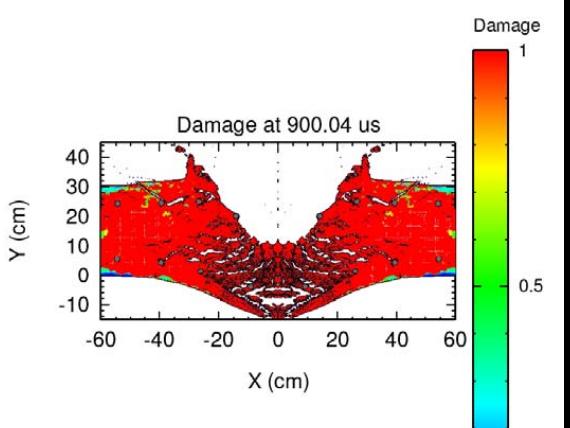

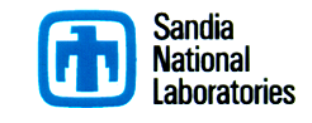

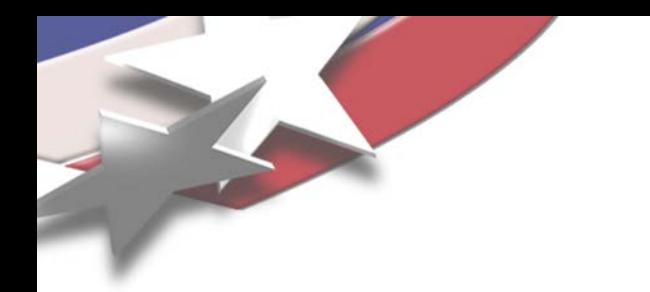

## *Challenges*

- Interface existing CTH data structure
	- Create new data structure for Lagrangian capabilities using Fortran 90  $X$ (cm)
	- Interface new data structure to CTH
- Interface existing CTH models
	- EOS, strength and failure models
		- New material interface for Lagrangian materials
	- Lagrangian fracture coupled to CTH
		- Material switching and void insertion
- Visualization
	- Using Spymaster for on-the-fly and post visualization
	- Interface new data structure to Spymaster

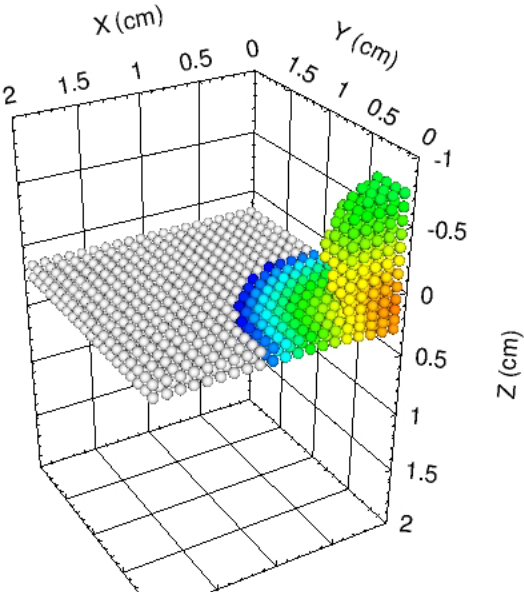

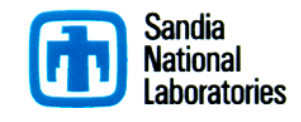

# **CTH Overview**

CTH is a massively-parallel shock-physics code.

- Eulerian shock wave physics computer code solving conservation equations of mass, momentum, and energy for up to 98 simultaneous materials including gases, fluids, solids, and reactive materials
	- Analytic & Tabular Equation-of-State representations
	- Advanced Strength & Fracture models
	- Adaptive Mesh Refinement
- Applications (partial list):
	- National Missile Defense (NMD), Nuclear Emergency Response (NEST), Weapon effects & vulnerability
	- Armor, Anti-Armor, Munitions Design, Blast Effects
	- Planetary Science, Asteroid Impact & Planetary Defense
- CTH licensed to hundreds of external DOE & DoD agencies and their subcontractors
	- 600+ users

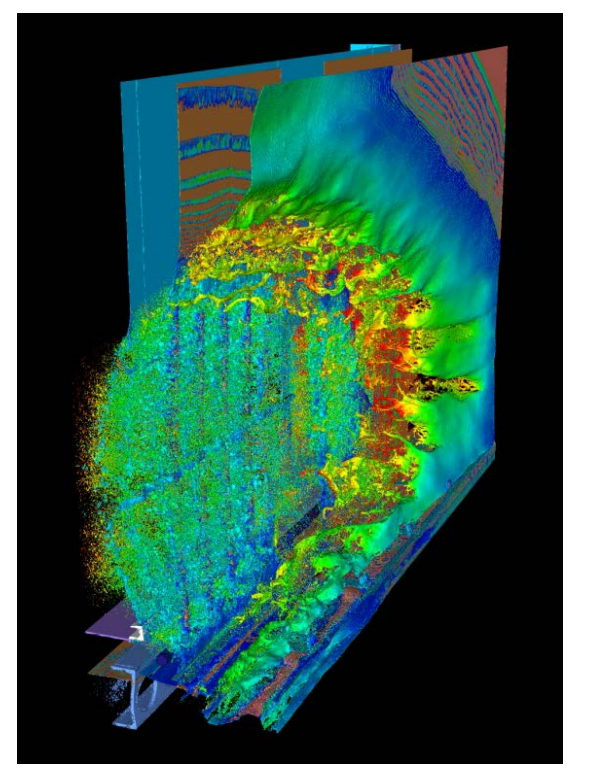

32,000 processor Cielo calculation showing nearby blast on aluminum and steel structure

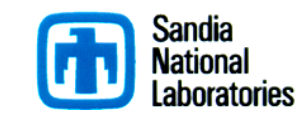

### *Fluid-Structure Interaction*

- Applications
	- Blast on target
	- Ballistics
	- Biomechanics
	- Damage and failure mechanics
- **History** 
	- Charles S. Peskin
		- Immersed boundary method Heart valve modeling
	- Los Alamos National Lab (LANL)
		- Notables: F. Harlow, J.U. Brackbill, H.M. Ruppel, B.A. Kashiwa, R.M. Rauenzahn, M.W. Lewis and D. Zhang
	- Sandia National Laboratories (SNL)
		- Notables: S. W. Attaway, G. C. Bessette, D. A. Crawford, R. L. Bell

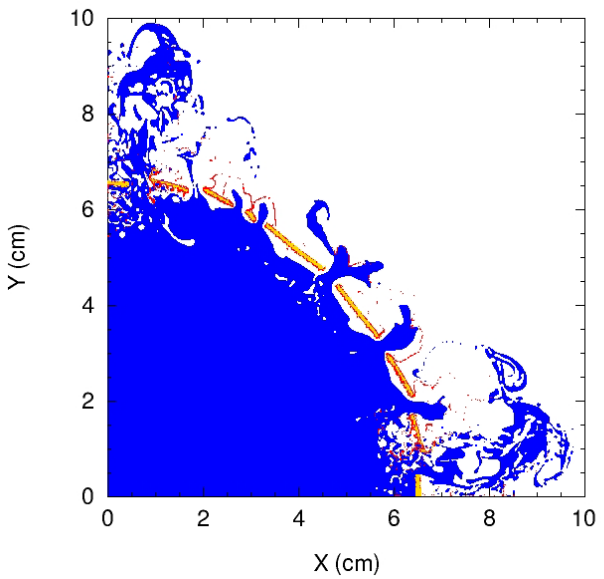

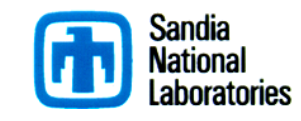

## *Lagrangian Numerical Method to Use?*

- Finite Element versus Particles
- Long history of both methods being used for Lagrangian Numerics
	- Los Alamos National Laboratories
		- Many projects over the past 50+ years looking at coupling methods
		- Finite element versus finite volume versus particles
	- Los Alamos National Laboratories Particle-In-Cell (PIC)
	- Los Alamos National Laboratories Fluid Implicit Particle (FLIP)
	- Sandia National Laboratories Zapotec (1998)
	- Sandia National Laboratories Fortissimo (2008)
	- Sandia National Laboratories Zapotec II (2011)
	- NAVSEA DYSMAS (DYNA-GEMINI)
	- Others, Material Point Method, Smooth Particle Hydrodynamics, etc.
- Mesh objects versus material insertion
- Adaptability to future numerical methods in Hydrodynamics

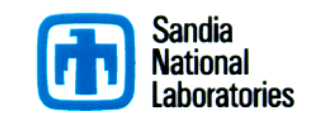

Eulerian/Lagrangian coupling using separate codes

# *Choice: Particles (Markers) Why?*

- Material Point Method (MPM) and material tracking
	- MPM (Sulsky, D., Chen Z. and Schreyer, H. L.)
	- Both use structured background grid for gradient computations (no neighbor searching)
- History of working well in a finite volume shock hydrocode
	- Challenges in finite elements in a finite volume
	- Integration into a finite volume numerical framework by Bryan Kashiwa at Los Alamos National Laboratory
- Next generation failure mechanics
	- No element boundaries
	- Lagrangian fracture mechanics in a finite volume shock code
- No unstructured meshing
- **Massively parallel** 
	- Dynamic load balancing based on marker count on processors
- Adaptive Mesh Refinement
	- Marker combining and splitting

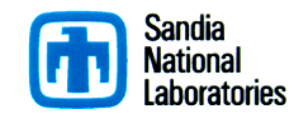

#### *Marker Methods*

- 1D, 2D and 3D
- Interface into existing material insertion capability in CTH
	- Diatom insertion of marker fields
- **Strength** 
	- Track material behavior through grid to marker differences (Material tracking)
	- Compute stress and accelerations on markers and update to grid (MPM)
- Boundary Conditions
	- Symmetric, outflow, inflow and outflow
- Failure
	- Material switch from shear supporting to hydrodynamic
	- Void insertion based on marker failure
	- No failure
- Massively parallel marker capability with/without AMR
	- Ghost markers
	- Combining and splitting
- All existing CTH material models have been integrated
	- All EOS models
	- Full stress tensor or deviatoric tensor options (except GEFFS and PSDAM)
	- All failure models

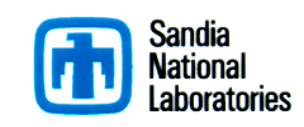

#### *Marker Methods – cont.*

- Composite model integration with markers
	- Initializing marker with material direction using existing layering techniques
	- Separate strain rates for markers in layers
	- With multifield can track layer interaction for delamination and other failure processes
- Plate, shell and beam theories added to CTH
	- Implemented existing plate theory from Los Alamos National Laboratory
	- Working with Los Alamos National Laboratory to add new shell theory
- Discard
- New mass footprint of marker fields
	- Second order accurate and sharp object interfaces
- New material models
	- Full-stress tensor with MPM
	- Integration of deformation tensor
	- Hyperelastic Models
		- Mooney-Rivlin
		- Transverse-Isotopic Mooney Rivlin
	- Stochastic models
		- Research on stochastic energetic ignition models

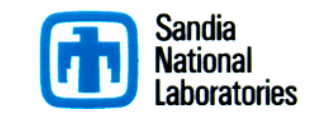

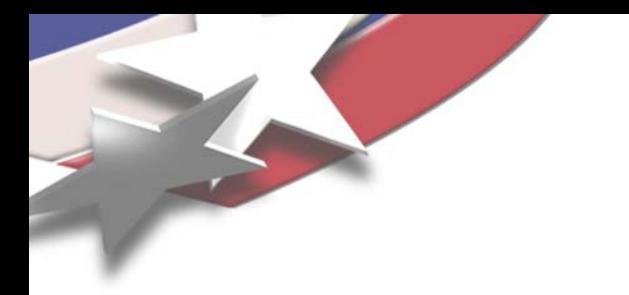

*Using Markers*

• Sample Input:

Marker start

Material (field) number

*mark mmat 1 6 mmat 2 4 stren 3 endmark*

Markers in linear direction

Strength option

Marker end

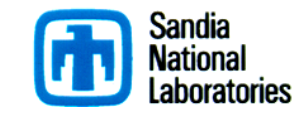

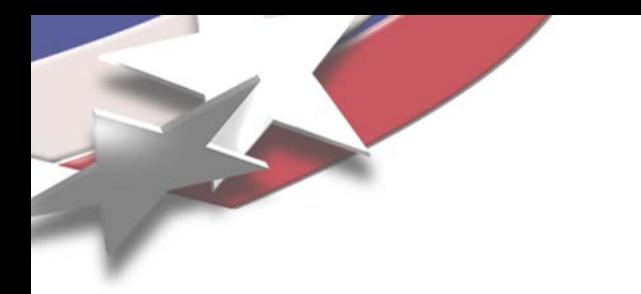

## *Using Markers Select Options*

#### Strength options

- Material tracking (stren 1)
- Material Point Method (MPM) (stren 3)
- **Energy options** 
	- Irreversible energy only (senrg 1)
		- Add only irreversible energy from stress power
	- Total energy, classical CTH, (senrg 2)
		- Total and irreversible energy from stress power
		- Controlled release of energy during fracture (reversible)
- Failure options
	- No failure (fail 10)
	- Reduce deviatoric stress (fail 2)
	- Field switching (fail 1)
		- Marker (fmat 0) or CTH type material (fmat 1)

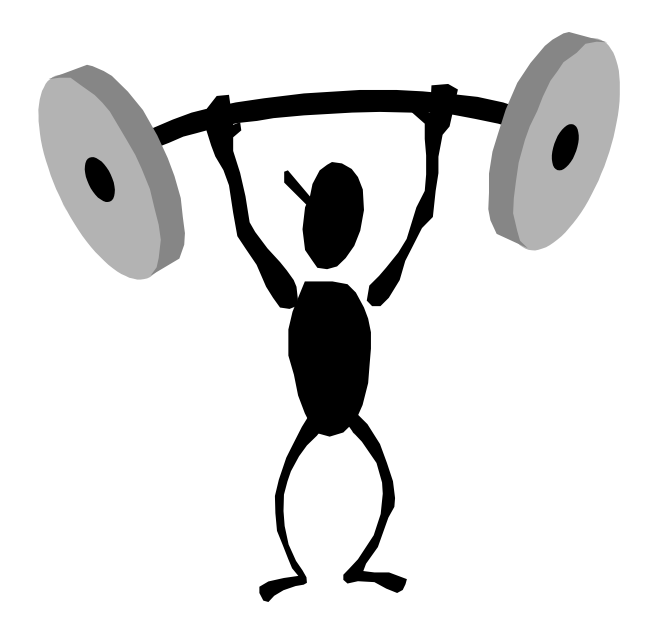

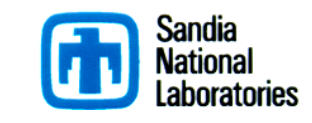

## *Using Markers Select Options cont.*

#### Split and Combine

- Momentum conserving techniques
- AMR or non-AMR problems
- Set limit number of markers in one cell to combine (mcomb #)
- Set lower limit number of markers in one cell to split (msplit #)
- Plates, shells and beams
	- Plate option from LANL
	- Set by field (mplate "field #" "h" "integration")
	- Shells and beams to be added in the future

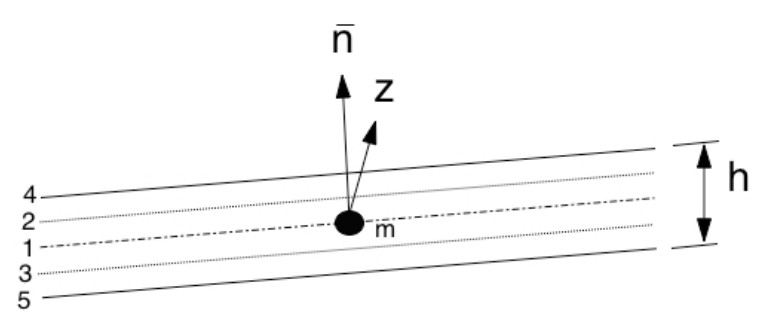

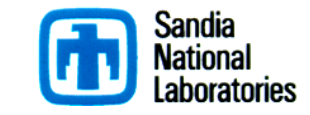

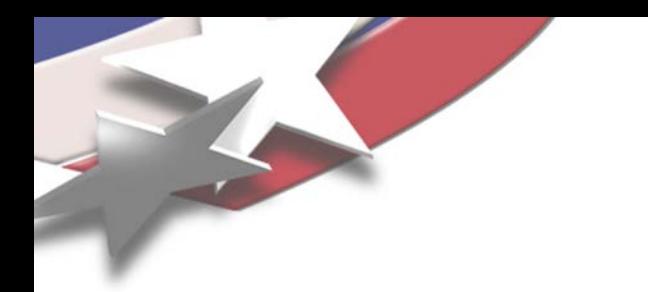

## *Triple Plate*

- Two-dimensional cylindrical
- Rod impacting flat plates
- Velocity is 500 m/s

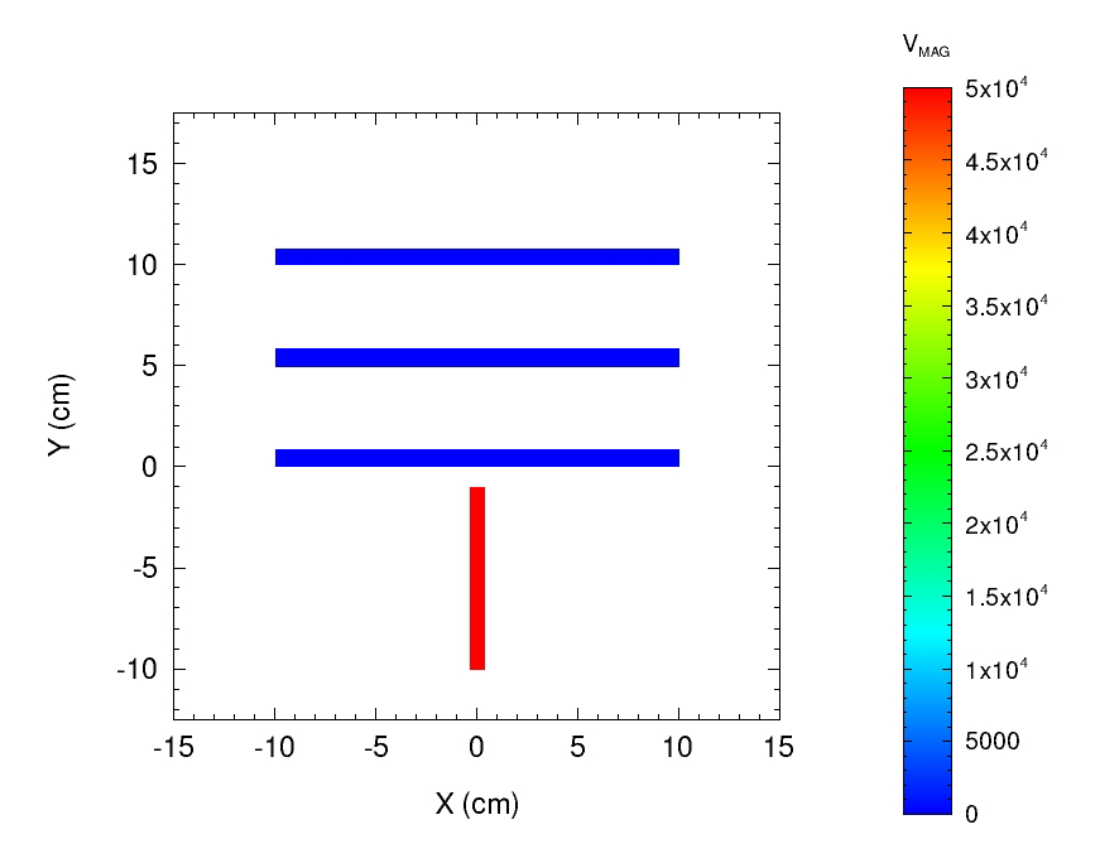

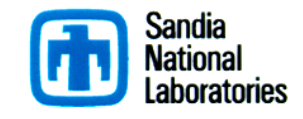

*Triple Plate*

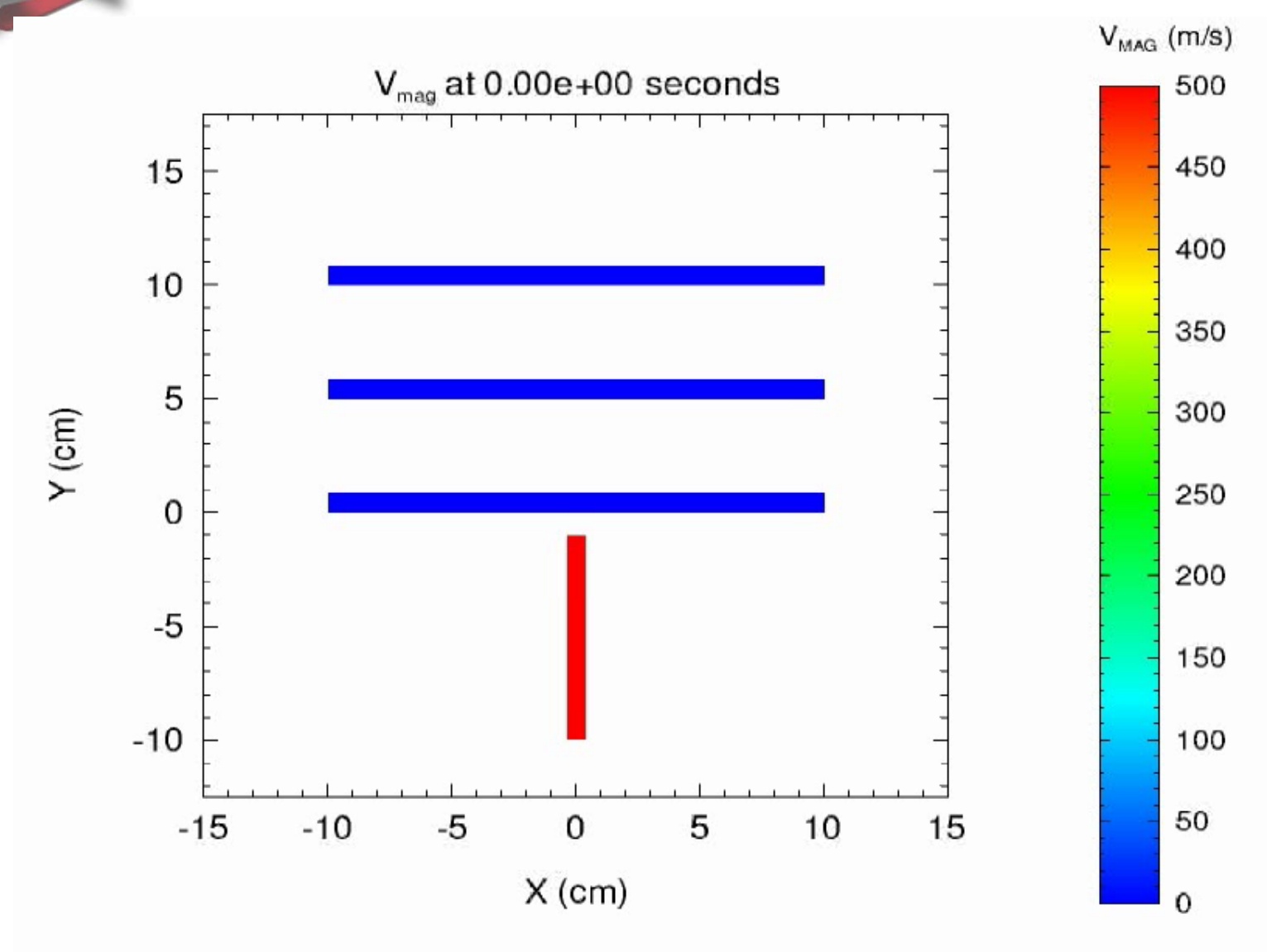

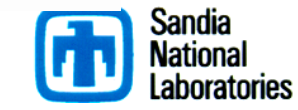

## *Oblique Composite Plate*

- Two dimensional rectangular
- Thin metal projectile
- Velocity of 100 m/s
- **Composite** 
	- $-[0^{\circ},90^{\circ},90^{\circ},0^{\circ}]$

#### Material Vector Plot

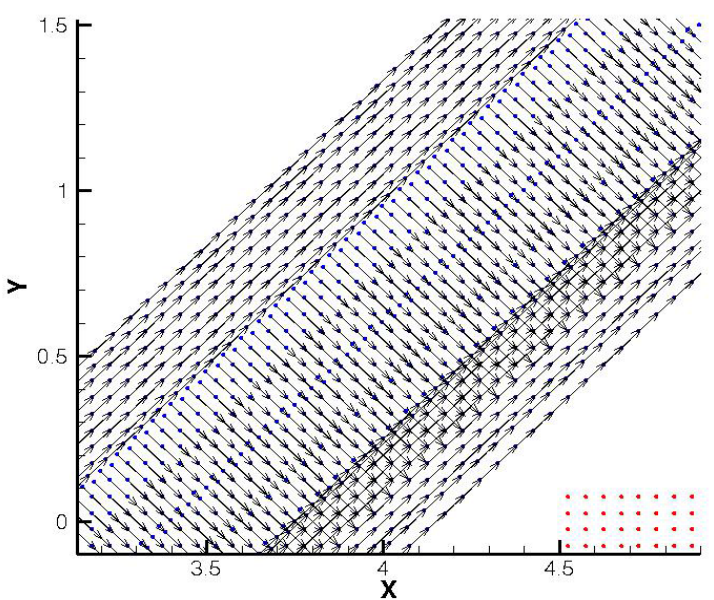

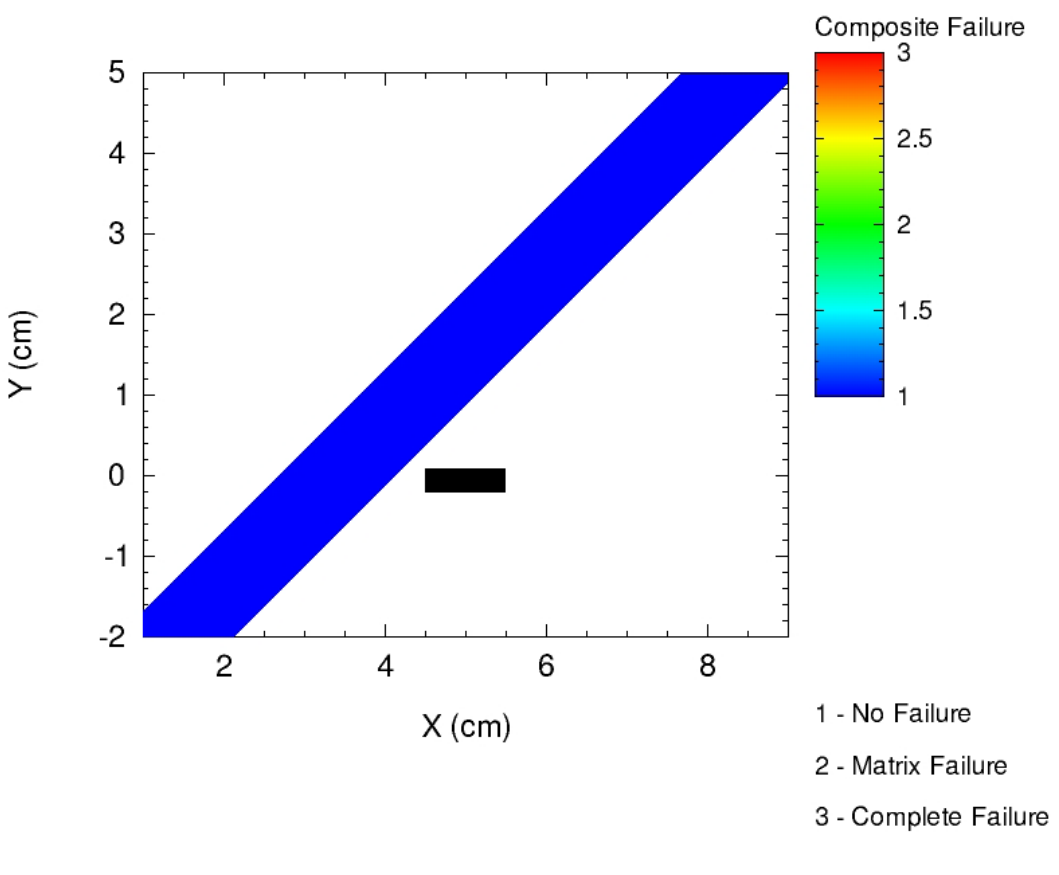

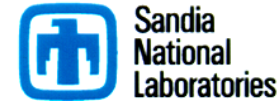

*Oblique Composite Plate*

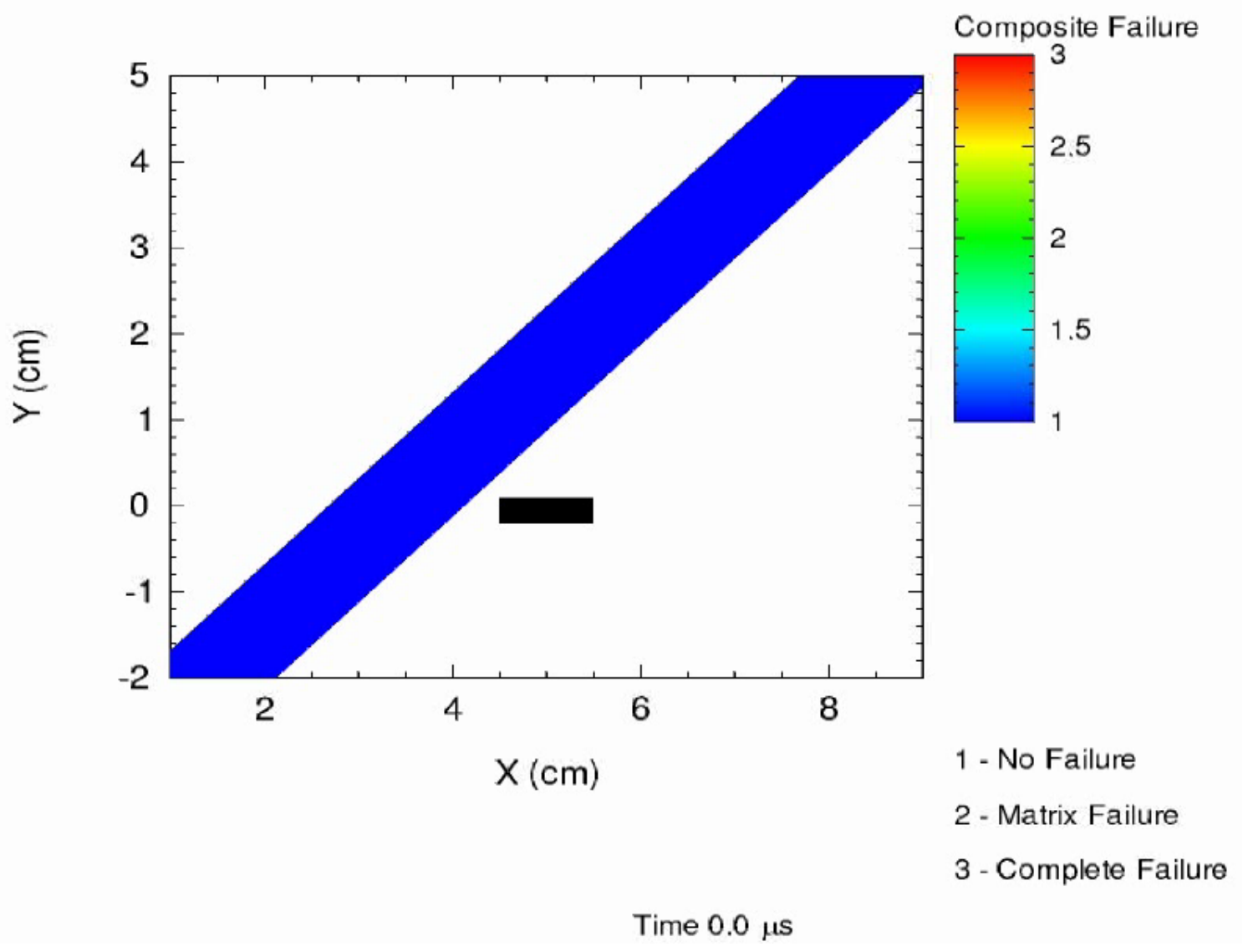

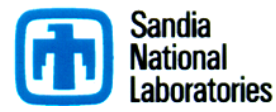

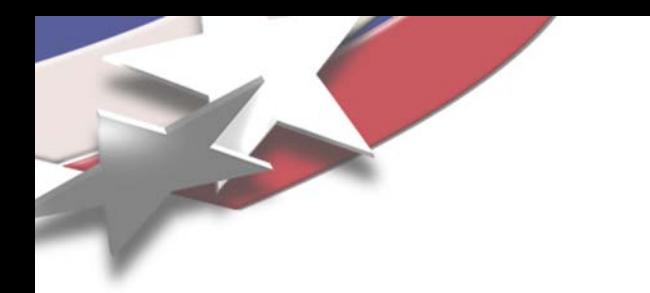

## *Elastic Ball*

- Three dimensional rectangular
- Elastic ball
- Velocity 500 m/s

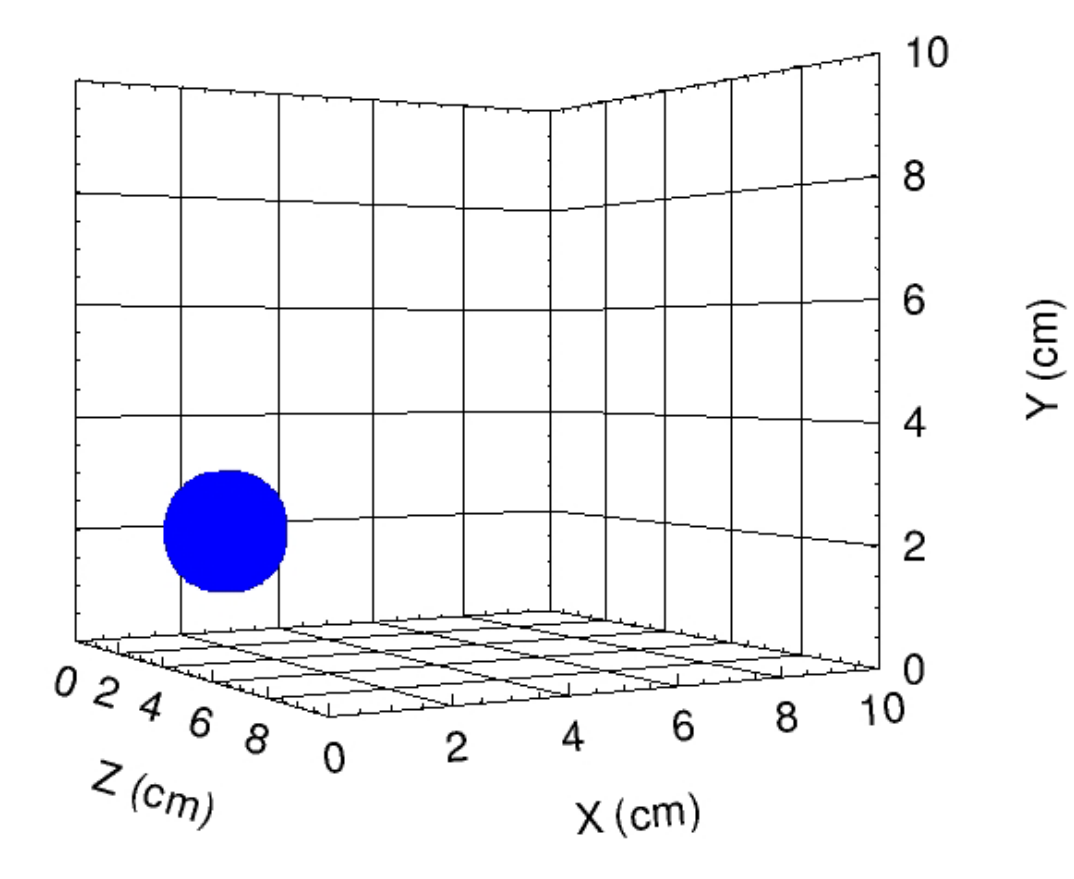

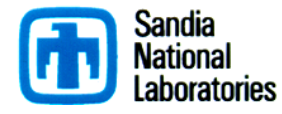

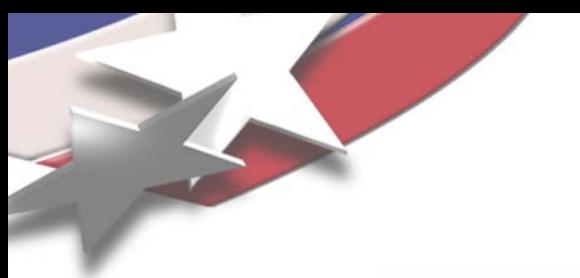

*Elastic Ball*

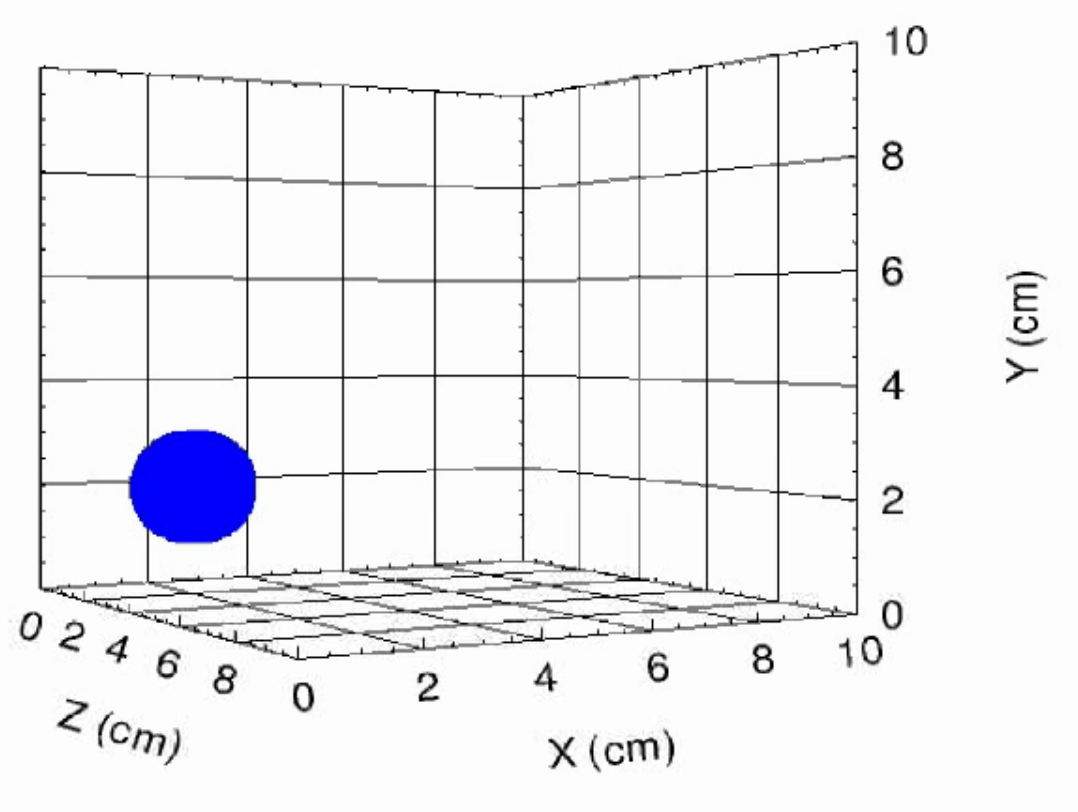

Time  $0.0 \,\mu s$ 

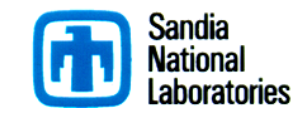

## *Future Directions*

- Thin structure mechanics
	- Shock support method for membranes/shells
- Integration of Convective Particle Domain Insertion (CPDI)
	- University of Utah collaboration
		- Summer student Michael Homel and Rebecca Brannon
	- Technique developed to expand a marker domain based on deformation
- Implicit Continuous Eulerian (ICE++)
- **Multifield** 
	- Multiple velocities for each field (material) in a finite volume
	- Momentum, energy and mass interactions
- New material models
	- Fracture and failure
	- Non-linear elasticity in shock
	- Stochastic fields

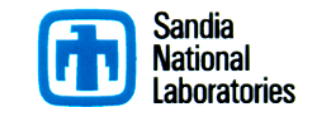

## *Conclusions*

- Beta release of Markers in CTH version 11.0
	- March 2013
	- User manual
- Full Lagrangian method coupled into CTH
	- Reduce advection errors
	- Failure mechanics
	- Framework for new constitutive models
		- Hyperelastic constitutive models
- **Marker options** 
	- Strength
	- Failure
	- **Energy**

 $x$  (cm)  $Z (cm)$  $-2$  $-4$  $r_{(c_{n_{j}})}$ چ Ā

- Failure Plot at 15.1 µs
- Robust and easy to use technique for modeling fluid-structure interaction
	- No unstructured meshing
	- Fully coupled
	- Common "look and feel" input
	- Quick "total time-to-solution"

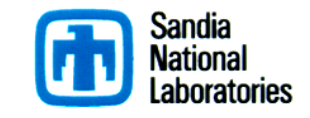

Failure

3

 $\overline{c}$ 

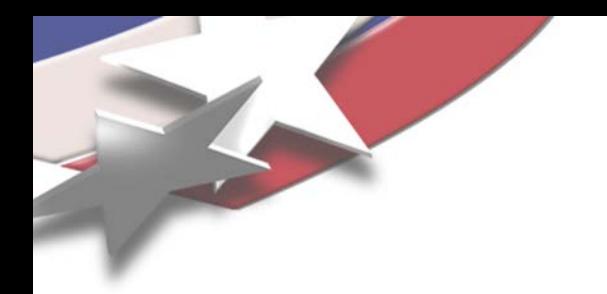

# *Questions?*

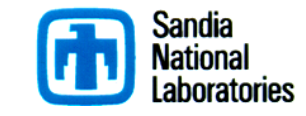